## Version Controll Cheat Sheet

svn commit [path] Commit changes to

svn ci [path] Commit alias

path

**Commit Changes**

svn ci -m "Message"

[path]

## Cheatography

## by Jan Fässler [\(shadowshine\)](http://www.cheatography.com/shadowshine/) via [cheatography.com/7990/cs/1171/](http://www.cheatography.com/shadowshine/cheat-sheets/version-controll)

Commit with log message

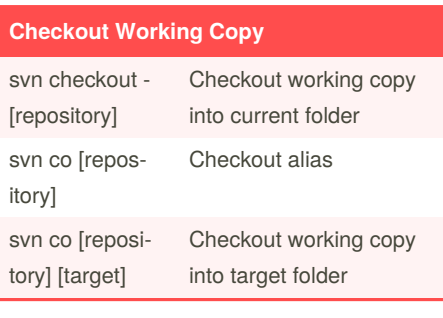

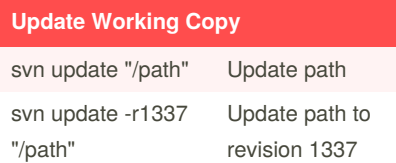

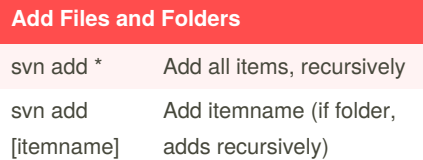

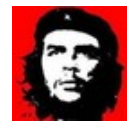

By **Jan Fässler** (shadowshine)

[cheatography.com/shadowshine/](http://www.cheatography.com/shadowshine/) [www.janfaessler.ch](https://cheatography.com/shadowshine/cheat-sheets/version-controll/www.janfaessler.ch)

Not published yet. Last updated 12th May, 2016. Page 1 of 1.

Sponsored by **ApolloPad.com** Everyone has a novel in them. Finish Yours! <https://apollopad.com>